1) Completa la tabella della sottrazione : metti il simbolo meno e i risultati; dove non si può, colora le caselle.

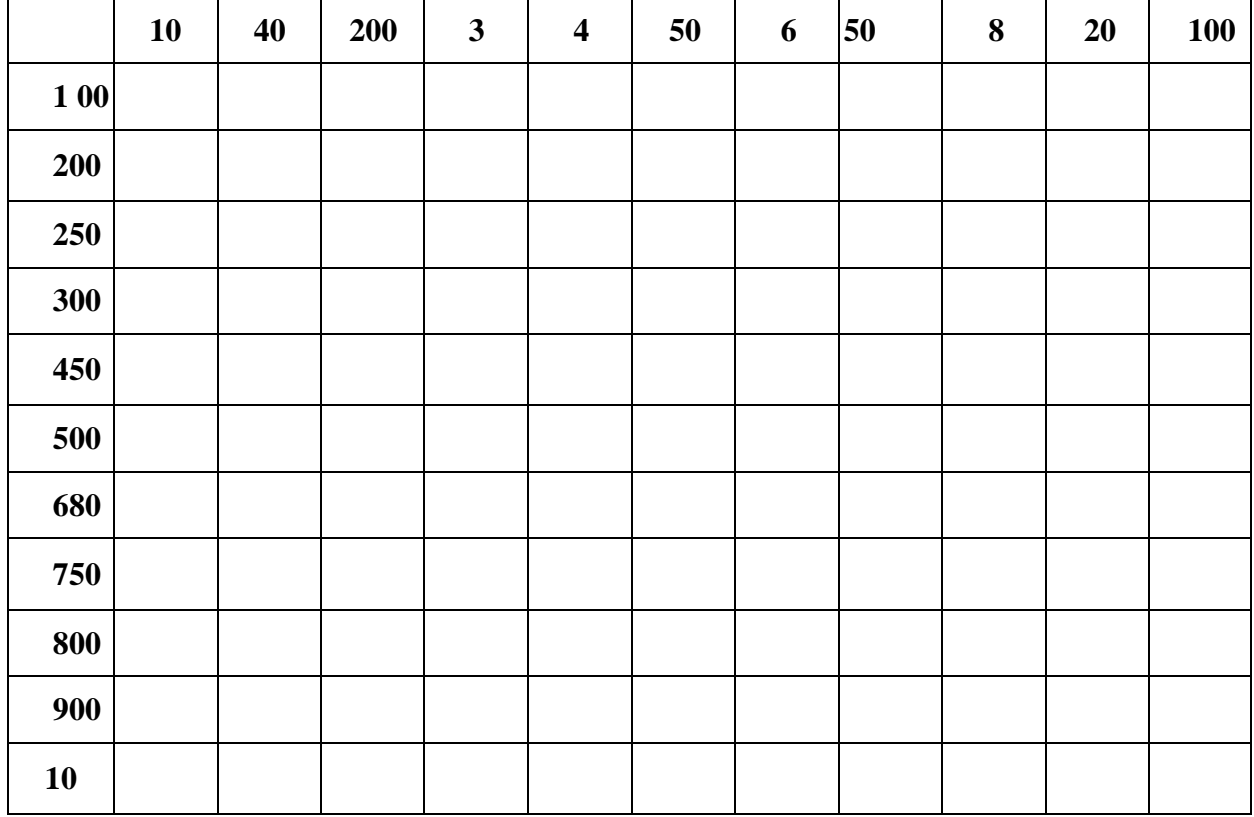

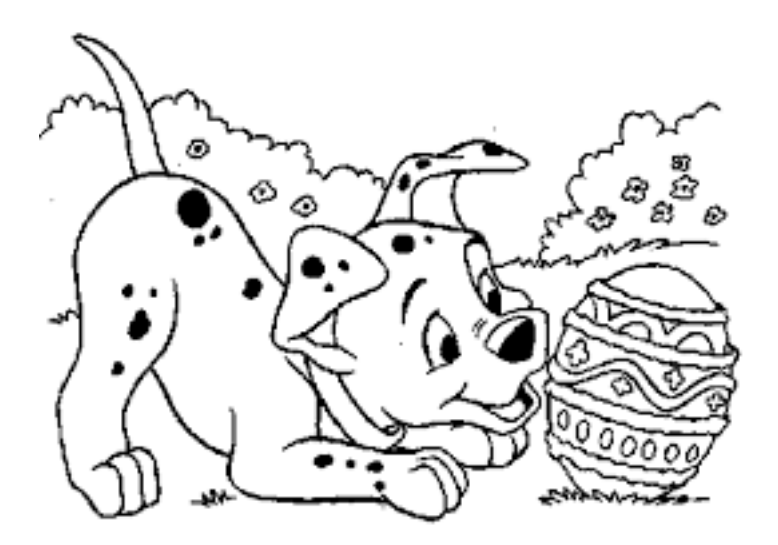